# Limits

### From last time...

Let  $y = f(t)$  be a function that gives the position at time t of an object moving along the y-axis. Then

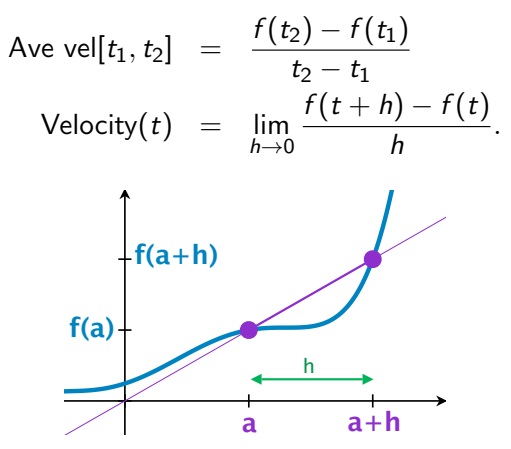

We need to be able to take limits!

### From last time...

Let  $y = f(t)$  be a function that gives the position at time t of an object moving along the y-axis. Then

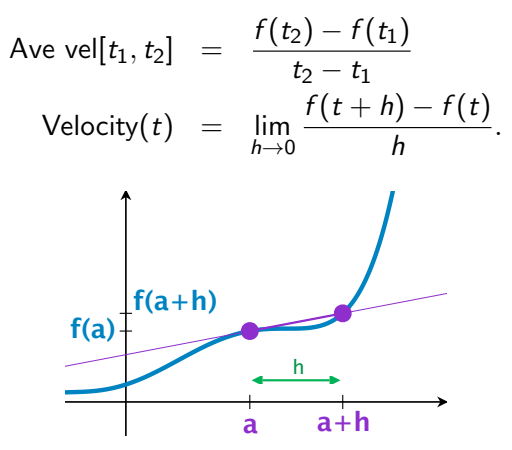

We need to be able to take limits!

### From last time...

Let  $y = f(t)$  be a function that gives the position at time t of an object moving along the y-axis. Then

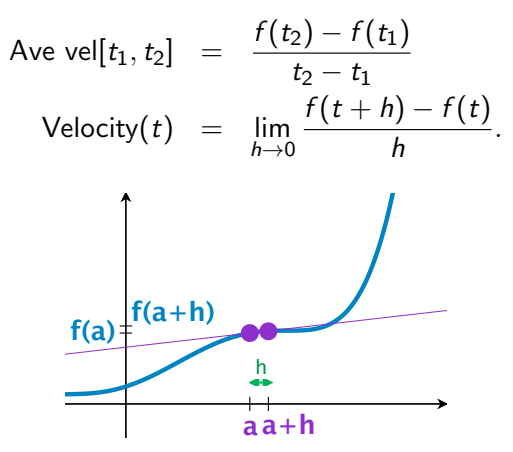

We need to be able to take limits!

We say that a function  $f$  approaches the limit  $L$  as  $x$  approaches a,

written  $\lim_{x\to a} f(x) = L,$ 

We say that a function  $f$  approaches the limit  $L$  as  $x$  approaches a,

written  $\lim_{x\to a} f(x) = L,$ 

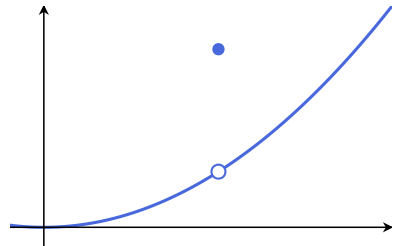

We say that a function  $f$  approaches the limit  $L$  as  $x$  approaches a,

written  $\lim_{x\to a} f(x) = L,$ 

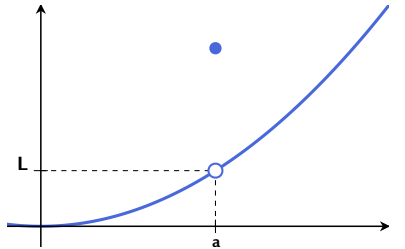

We say that a function  $f$  approaches the limit  $L$  as  $x$  approaches a,

written  $\lim_{x\to a} f(x) = L,$ 

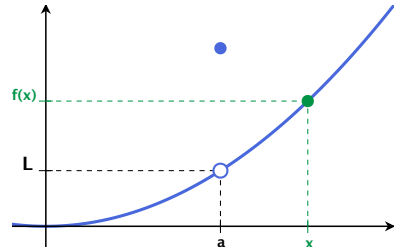

We say that a function  $f$  approaches the limit  $L$  as  $x$  approaches a,

written  $\lim_{x\to a} f(x) = L,$ 

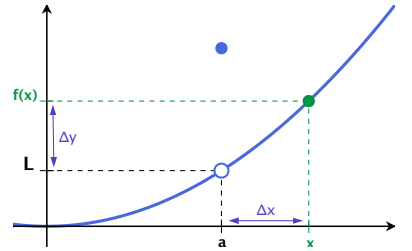

We say that a function  $f$  approaches the limit  $L$  as  $x$  approaches a,

written  $\lim_{x\to a} f(x) = L,$ 

if we can make  $f(x)$  as close to L as we want by taking x sufficiently close to a.

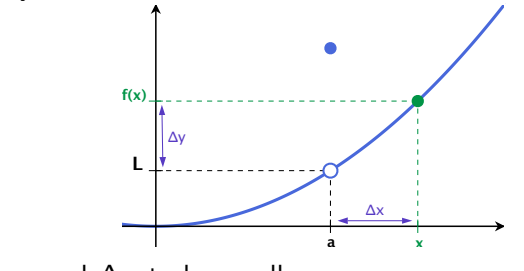

i.e. If you need  $\Delta y$  to be smaller, you only need to make  $\Delta x$  smaller (∆ means "change")

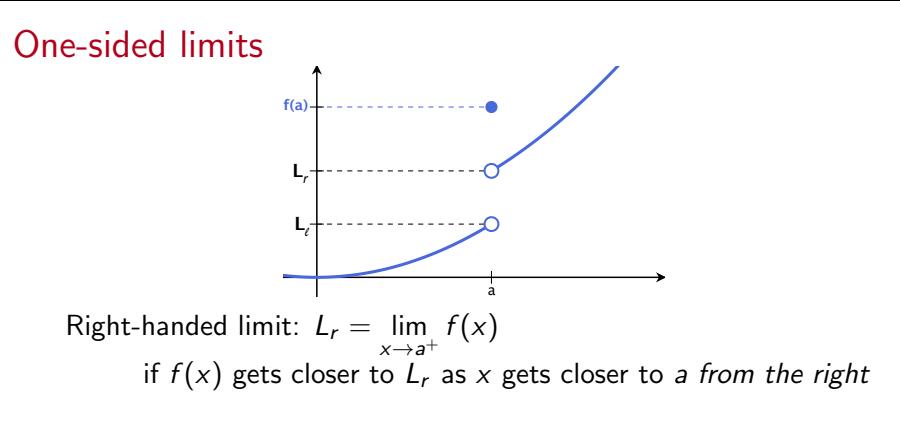

Left-handed limit:  $L_{\ell} = \lim_{x \to a^{-}} f(x)$ if  $f(x)$  gets closer to  $L_\ell$  as x gets closer to a from the left

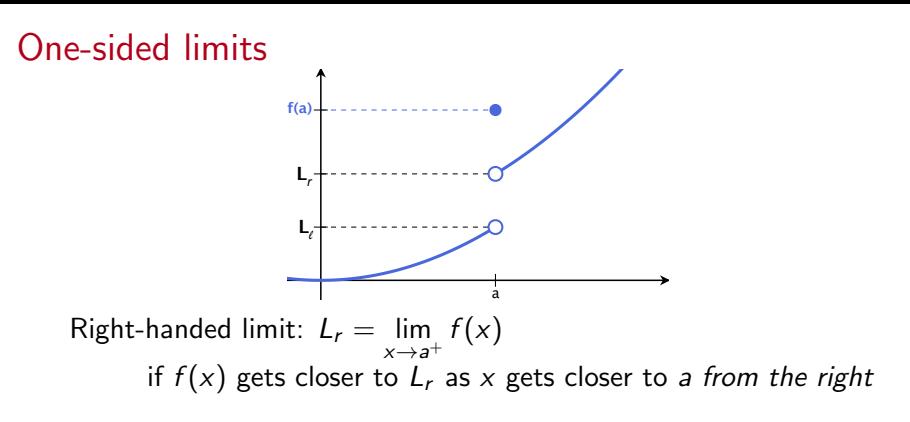

Left-handed limit:  $L_{\ell} = \lim_{x \to a^{-}} f(x)$ if  $f(x)$  gets closer to  $L_\ell$  as x gets closer to a from the left

#### Theorem

The limit of f as  $x \rightarrow a$  exists if and only if both the right-hand and left-hand limits exist and have the same value, i.e.

$$
\lim_{x \to a} f(x) = L \text{ if and only if } \lim_{x \to a^{-}} f(x) = L \text{ and } \lim_{x \to a^{+}} f(x) = L.
$$

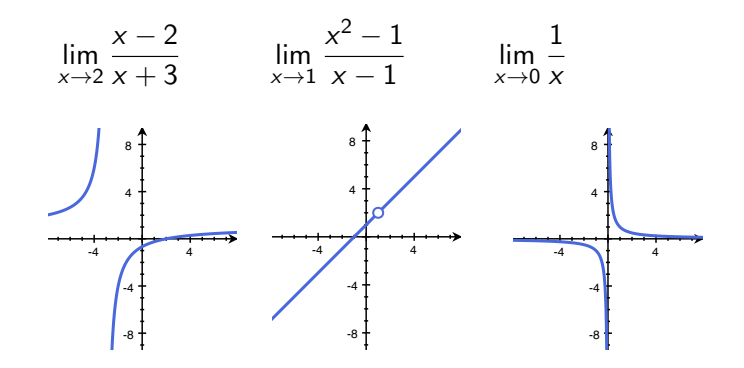

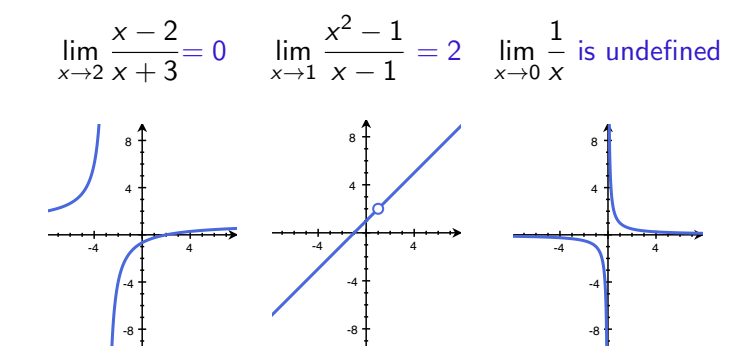

#### Theorem

If  $\lim_{x\to a} f(x) = A$  and  $\lim_{x\to a} g(x) = B$  both exist, then

1. 
$$
\lim_{x \to a} (f(x) + g(x)) = \lim_{x \to a} f(x) + \lim_{x \to a} g(x) = A + B
$$

2. 
$$
\lim_{x\to a} (f(x)-g(x)) = \lim_{x\to a} f(x) - \lim_{x\to a} g(x) = A - B
$$

3. 
$$
\lim_{x \to a} (f(x)g(x)) = \lim_{x \to a} f(x) \cdot \lim_{x \to a} g(x) = A \cdot B
$$

4. 
$$
\lim_{x\to a} (f(x)/g(x)) = \lim_{x\to a} f(x)/\lim_{x\to a} g(x) = A/B \ (B \neq 0).
$$

In short: to take a limit

Step 1: Can you just plug in? If so, do it.

Step 2: If not, is there some sort of algebraic manipulation (like cancellation) that can be done to fix the problem? If so, do it. Then plug in.

Step 3: Learn some special limit to fix common problems. (Later) If in doubt, graph it!

1. 
$$
\lim_{x \to 2} \frac{x-2}{x+3}
$$
  
2. 
$$
\lim_{x \to 1} \frac{x^2 - 1}{x-1}
$$

3. 
$$
\lim_{x \to 0} \frac{\sqrt{x+2} - \sqrt{2}}{x}
$$

1. 
$$
\lim_{x \to 2} \frac{x-2}{x+3} = \boxed{0}
$$
 because if  $f(x) = \frac{x-2}{x+3}$ , then  $f(2) = 0$ .  
2. 
$$
\lim_{x \to 1} \frac{x^2 - 1}{x - 1}
$$

3. 
$$
\lim_{x \to 0} \frac{\sqrt{x+2} - \sqrt{2}}{x}
$$

1. 
$$
\lim_{x \to 2} \frac{x-2}{x+3} = \boxed{0}
$$
 because if  $f(x) = \frac{x-2}{x+3}$ , then  $f(2) = 0$ .  
\n2.  $\lim_{x \to 1} \frac{x^2 - 1}{x - 1} \to 0$ 

3. 
$$
\lim_{x \to 0} \frac{\sqrt{x+2} - \sqrt{2}}{x}
$$

1. 
$$
\lim_{x \to 2} \frac{x-2}{x+3} = \boxed{0}
$$
 because if  $f(x) = \frac{x-2}{x+3}$ , then  $f(2) = 0$ .  
\n2. 
$$
\lim_{x \to 1} \frac{x^2 - 1}{x - 1} \to 0
$$

If 
$$
f(x) = \frac{x^2-1}{x-1}
$$
, then  $f(x)$  is undefined at  $x = 1$ .

3. 
$$
\lim_{x \to 0} \frac{\sqrt{x+2} - \sqrt{2}}{x}
$$

1. 
$$
\lim_{x \to 2} \frac{x-2}{x+3} = \boxed{0}
$$
 because if  $f(x) = \frac{x-2}{x+3}$ , then  $f(2) = 0$ .  
\n2.  $\lim_{x \to 1} \frac{x^2 - 1}{x - 1} \to 0$ 

If  $f(x) = \frac{x^2-1}{x-1}$  $\frac{x^2-1}{x-1}$ , then  $f(x)$  is undefined at  $x=1$ . However, so long as  $x \neq 1$ ,

$$
f(x) = \frac{x^2 - 1}{x - 1} = \frac{(x + 1)(x - 1)}{x - 1} = x + 1.
$$

3. 
$$
\lim_{x \to 0} \frac{\sqrt{x+2} - \sqrt{2}}{x}
$$

1. 
$$
\lim_{x \to 2} \frac{x-2}{x+3} = \boxed{0}
$$
 because if  $f(x) = \frac{x-2}{x+3}$ , then  $f(2) = 0$ .  
\n2.  $\lim_{x \to 1} \frac{x^2 - 1}{x - 1} \to 0$ 

If  $f(x) = \frac{x^2-1}{x-1}$  $\frac{x^2-1}{x-1}$ , then  $f(x)$  is undefined at  $x=1$ . However, so long as  $x \neq 1$ ,

$$
f(x) = \frac{x^2 - 1}{x - 1} = \frac{(x + 1)(x - 1)}{x - 1} = x + 1.
$$

So

$$
\lim_{x \to 1} \frac{x^2 - 1}{x - 1} = \lim_{x \to 1} x + 1 = 1 + 1 = 2.
$$
  
3. 
$$
\lim_{x \to 0} \frac{\sqrt{x + 2} - \sqrt{2}}{x}
$$

1. 
$$
\lim_{x \to 2} \frac{x-2}{x+3} = \boxed{0}
$$
 because if  $f(x) = \frac{x-2}{x+3}$ , then  $f(2) = 0$ .  
\n2.  $\lim_{x \to 1} \frac{x^2 - 1}{x - 1} \to 0$ 

If  $f(x) = \frac{x^2-1}{x-1}$  $\frac{x^2-1}{x-1}$ , then  $f(x)$  is undefined at  $x=1$ . However, so long as  $x \neq 1$ ,

$$
f(x) = \frac{x^2 - 1}{x - 1} = \frac{(x + 1)(x - 1)}{x - 1} = x + 1.
$$

So

$$
\lim_{x \to 1} \frac{x^2 - 1}{x - 1} = \lim_{x \to 1} x + 1 = 1 + 1 = \boxed{2}.
$$

3.  $\lim_{x\to 0}$ √  $x + 2 -$ √ 2 x  $\rightarrow 0$  $\rightarrow_0^{\rightarrow 0}$ , so again,  $f(x)$  is undefined at a.

3. 
$$
\lim_{x \to 0} \frac{\sqrt{x+2} - \sqrt{2}}{x} \to 0
$$
, so again,  $f(x)$  is undefined at  $a$ .  
\nMultiply top and bottom by the *conjugate*:  
\n
$$
\lim_{x \to 0} \frac{\sqrt{x+2} - \sqrt{2}}{x} = \lim_{x \to 0} \left( \frac{\sqrt{x+2} - \sqrt{2}}{x} \right) \left( \frac{\sqrt{x+2} + \sqrt{2}}{\sqrt{x+2} + \sqrt{2}} \right)
$$

3. 
$$
\lim_{x \to 0} \frac{\sqrt{x+2} - \sqrt{2}}{x} \to 0
$$
, so again,  $f(x)$  is undefined at  $a$ .  
\nMultiply top and bottom by the *conjugate*:  
\n
$$
\lim_{x \to 0} \frac{\sqrt{x+2} - \sqrt{2}}{x} = \lim_{x \to 0} \left( \frac{\sqrt{x+2} - \sqrt{2}}{x} \right) \left( \frac{\sqrt{x+2} + \sqrt{2}}{\sqrt{x+2} + \sqrt{2}} \right)
$$
\n
$$
= \lim_{x \to 0} \frac{x+2-2}{x(\sqrt{x+2} + \sqrt{2})} \quad \text{since } (a-b)(a+b) = a^2 - b^2
$$

3. 
$$
\lim_{x \to 0} \frac{\sqrt{x+2} - \sqrt{2}}{x} \to 0
$$
, so again,  $f(x)$  is undefined at a.  
\nMultiply top and bottom by the *conjugate*:  
\n
$$
\lim_{x \to 0} \frac{\sqrt{x+2} - \sqrt{2}}{x} = \lim_{x \to 0} \left( \frac{\sqrt{x+2} - \sqrt{2}}{x} \right) \left( \frac{\sqrt{x+2} + \sqrt{2}}{\sqrt{x+2} + \sqrt{2}} \right)
$$
\n
$$
= \lim_{x \to 0} \frac{x+2-2}{x(\sqrt{x+2} + \sqrt{2})}
$$
\n
$$
= \lim_{x \to 0} \frac{x}{x(\sqrt{x+2} + \sqrt{2})}
$$
\n
$$
= \lim_{x \to 0} \frac{x}{x(\sqrt{x+2} + \sqrt{2})}
$$

3. 
$$
\lim_{x \to 0} \frac{\sqrt{x+2} - \sqrt{2}}{x} \to 0
$$
, so again,  $f(x)$  is undefined at  $a$ .  
\nMultiply top and bottom by the conjugate:  
\n
$$
\lim_{x \to 0} \frac{\sqrt{x+2} - \sqrt{2}}{x} = \lim_{x \to 0} \left( \frac{\sqrt{x+2} - \sqrt{2}}{x} \right) \left( \frac{\sqrt{x+2} + \sqrt{2}}{\sqrt{x+2} + \sqrt{2}} \right)
$$
\n
$$
= \lim_{x \to 0} \frac{x+2-2}{x(\sqrt{x+2} + \sqrt{2})} \quad \text{since } (a-b)(a+b) = a^2 - b^2
$$
\n
$$
= \lim_{x \to 0} \frac{x}{x(\sqrt{x+2} + \sqrt{2})}
$$
\n
$$
= \lim_{x \to 0} \frac{1}{\sqrt{x+2} + \sqrt{2}}
$$

3. 
$$
\lim_{x \to 0} \frac{\sqrt{x+2} - \sqrt{2}}{x} \to 0
$$
, so again,  $f(x)$  is undefined at  $a$ .  
\nMultiply top and bottom by the *conjugate*:  
\n
$$
\lim_{x \to 0} \frac{\sqrt{x+2} - \sqrt{2}}{x} = \lim_{x \to 0} \left( \frac{\sqrt{x+2} - \sqrt{2}}{x} \right) \left( \frac{\sqrt{x+2} + \sqrt{2}}{\sqrt{x+2} + \sqrt{2}} \right)
$$
\n
$$
= \lim_{x \to 0} \frac{x+2-2}{x(\sqrt{x+2} + \sqrt{2})} \quad \text{since } (a-b)(a+b) = a^2 - b^2
$$
\n
$$
= \lim_{x \to 0} \frac{x}{x(\sqrt{x+2} + \sqrt{2})}
$$
\n
$$
= \lim_{x \to 0} \frac{1}{\sqrt{x+2} + \sqrt{2}} = \boxed{\frac{1}{2\sqrt{2}}}
$$

1. 
$$
\lim_{x \to 1} \frac{x^2 - 3x + 2}{x^2 + 4x - 5}
$$

2. 
$$
\lim_{x \to -2} \frac{|x|}{x}
$$

3. 
$$
\lim_{x\to 0} \frac{|x|}{x}
$$

4. 
$$
\lim_{x \to 0} \frac{(3+x)^2 - 3^2}{x}
$$

1. 
$$
\lim_{x \to 1} \frac{x^2 - 3x + 2}{x^2 + 4x - 5}
$$

2. 
$$
\lim_{x \to -2} \frac{|x|}{x} = \boxed{-1}
$$

3. 
$$
\lim_{x \to 0} \frac{|x|}{x}
$$
 is **undefined**

4. 
$$
\lim_{x \to 0} \frac{(3+x)^2 - 3^2}{x}
$$

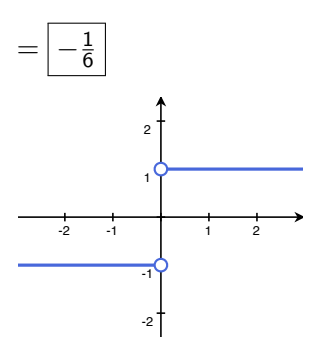

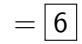

If  $f(x)$  gets arbitrarily large as  $x \rightarrow a$ , then it doesn't have a limit. Sometimes, though, it's more useful to give more information.

If  $f(x)$  gets arbitrarily large as  $x \to a$ , then it doesn't have a limit. Sometimes, though, it's more useful to give more information.

#### Example:

For both  $f(x) = \frac{1}{x}$  and  $f(x) = \frac{1}{x^2}$ ,  $\lim_{x\to 0} f(x)$  does not exist. However, they're both "better behaved" than that might imply:

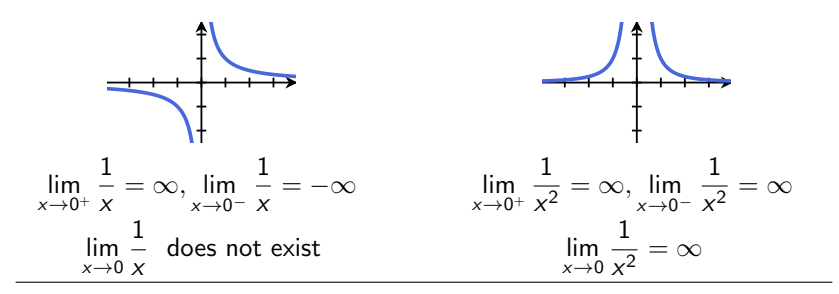

If  $f(x)$  gets arbitrarily large as  $x \to a$ , then it doesn't have a limit. Sometimes, though, it's more useful to give more information.

#### Example:

For both  $f(x) = \frac{1}{x}$  and  $f(x) = \frac{1}{x^2}$ ,  $\lim_{x\to 0} f(x)$  does not exist. However, they're both "better behaved" than that might imply:

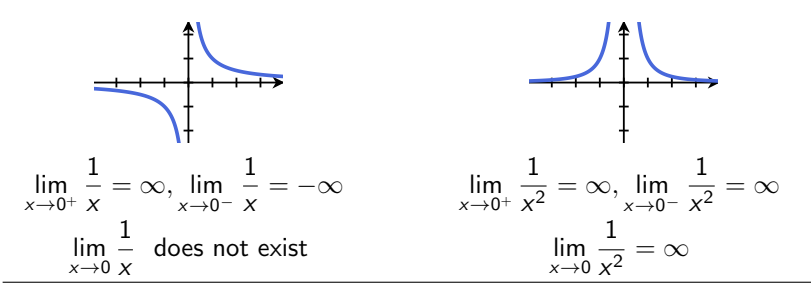

Why? A vertical asymptote occurs where

$$
\lim_{x \to a^+} f(x) = \pm \infty \quad \text{and} \quad \lim_{x \to a^-} f(x) = \pm \infty
$$

#### Badly behaved example:

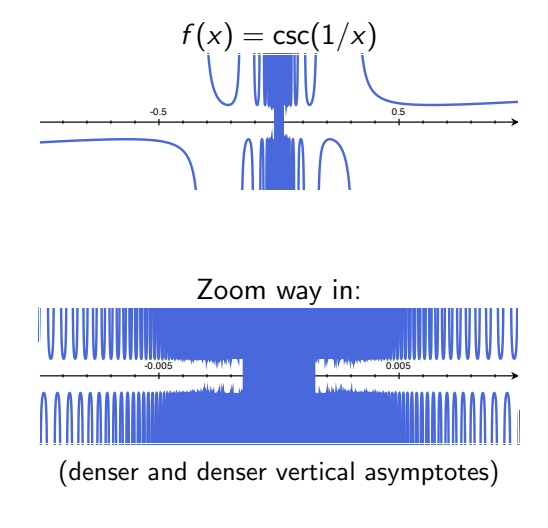

 $\lim_{z\to z} \csc(1/x)$  does not exist, and  $\lim_{z\to z} \csc(1/x)$  does not exist  $x \rightarrow a^+$ x→a<sup>−</sup>

# Limits at Infinity

We say that a function  $f$  approaches the limit  $L$  as  $x$  gets bigger and bigger (in the positive or negative direction),

written 
$$
\lim_{x \to \infty} f(x) = L
$$
 or  $\lim_{x \to -\infty} f(x) = L$ 

if we can make  $f(x)$  as close to L as we want by taking x sufficiently large. (By "large", we mean large in magnitude)

### Limits at Infinity

We say that a function  $f$  approaches the limit  $L$  as  $x$  gets bigger and bigger (in the positive or negative direction),

written 
$$
\lim_{x \to \infty} f(x) = L
$$
 or  $\lim_{x \to -\infty} f(x) = L$ 

if we can make  $f(x)$  as close to L as we want by taking x sufficiently large. (By "large", we mean large in magnitude) Example 1:

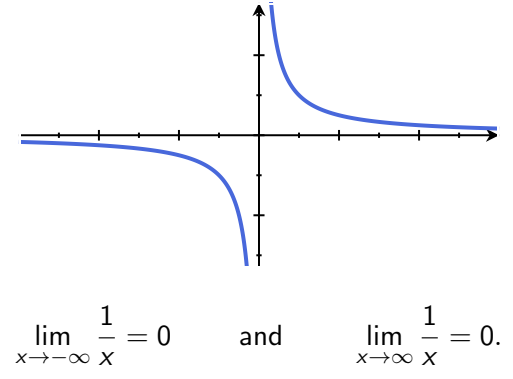

#### Theorem

If  $\lim_{x\to a^{\pm}} f(x) = \infty$ , then  $\lim_{x\to\infty} f^{-1}(x) = a$ . If  $\lim_{x\to a^{\pm}} f(x) = -\infty$ , then  $\lim_{x\to -\infty} f^{-1}(x) = a$ .

### Theorem

If 
$$
\lim_{x \to a^{\pm}} f(x) = \infty
$$
, then  $\lim_{x \to \infty} f^{-1}(x) = a$ .  
If  $\lim_{x \to a^{\pm}} f(x) = -\infty$ , then  $\lim_{x \to -\infty} f^{-1}(x) = a$ .

**Example:** Let arctan(x) be the inverse function to tan(x):

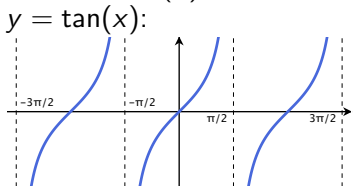

#### Theorem

If 
$$
\lim_{x \to a^{\pm}} f(x) = \infty
$$
, then  $\lim_{x \to \infty} f^{-1}(x) = a$ .  
If  $\lim_{x \to a^{\pm}} f(x) = -\infty$ , then  $\lim_{x \to -\infty} f^{-1}(x) = a$ .

**Example:** Let arctan(x) be the inverse function to tan(x):

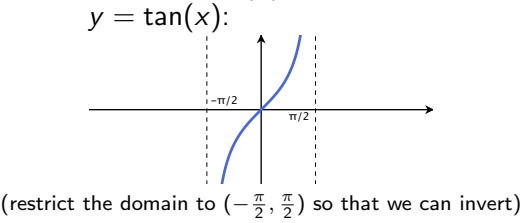

#### Theorem

If 
$$
\lim_{x \to a^{\pm}} f(x) = \infty
$$
, then  $\lim_{x \to \infty} f^{-1}(x) = a$ .  
If  $\lim_{x \to a^{\pm}} f(x) = -\infty$ , then  $\lim_{x \to -\infty} f^{-1}(x) = a$ .

**Example:** Let arctan(x) be the inverse function to tan(x):

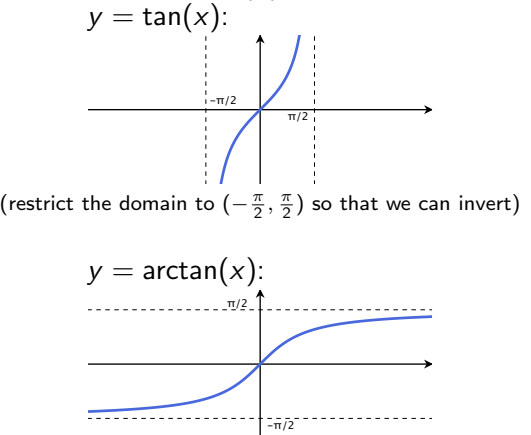

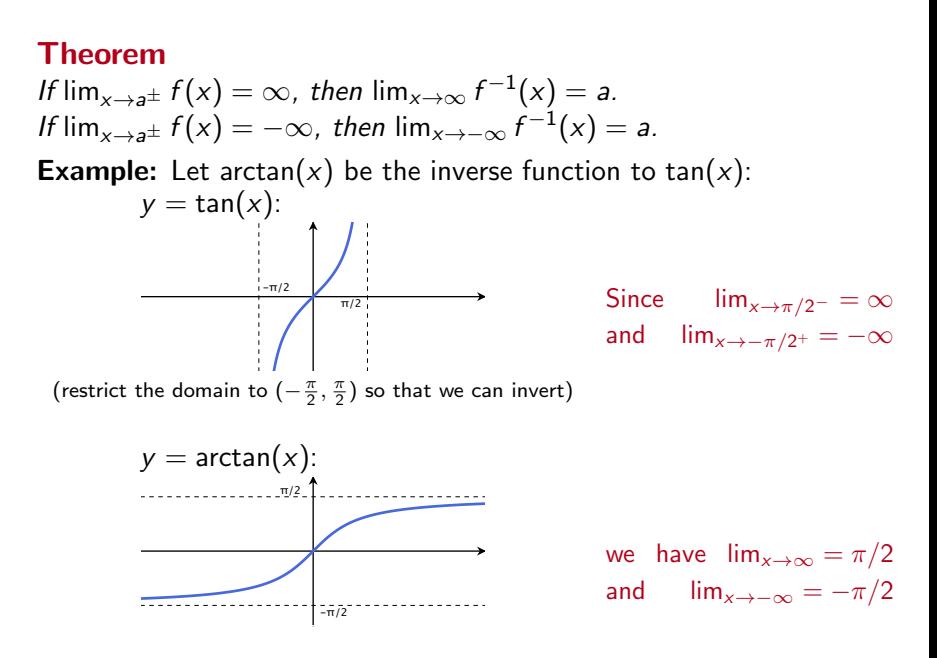

Limits that look like they're going to  $\frac{\infty}{\infty}$  can actually be doing lots of different things.

$$
\mathsf{Ex}\ 1\ \lim_{x\to\infty}\frac{x-1}{x^3+2}
$$

Ex 2 
$$
\lim_{x \to \infty} \frac{3x^2 - 2x + 1}{4x^2 - 1}
$$
  
Ex 3  $\lim_{x \to \infty} \frac{x^4 - x^2 + 2}{x^3 + 3}$ 

Limits that look like they're going to  $\frac{\infty}{\infty}$  can actually be doing lots of different things.

$$
\mathsf{Ex}\ 1\ \lim_{x\to\infty}\frac{x-1}{x^3+2}\underset{\to\infty}{\to\infty}
$$

$$
\text{Ex 2} \lim_{x \to \infty} \frac{3x^2 - 2x + 1}{4x^2 - 1} \underset{\to \infty}{\to \infty}
$$

$$
\text{Ex 3 } \lim_{x \to \infty} \frac{x^4 - x^2 + 2}{x^3 + 3} \underset{\to \infty}{\to \infty}
$$

Ex 1 
$$
\lim_{x \to \infty} \frac{x-1}{x^3+2} \stackrel{\rightarrow \infty}{\rightarrow \infty}
$$
  
**Fix:** multiply the expression by  $\frac{1/x^3}{1/x^3}$ :

$$
\lim_{x \to \infty} \frac{x-1}{x^3+2}
$$

$$
\text{Ex 2} \lim_{x \to \infty} \frac{3x^2 - 2x + 1}{4x^2 - 1} \underset{\to \infty}{\to \infty}
$$

$$
\text{Ex 3 } \lim_{x \to \infty} \frac{x^4 - x^2 + 2}{x^3 + 3} \underset{\to \infty}{\to \infty}
$$

Ex 1 
$$
\lim_{x \to \infty} \frac{x-1}{x^3+2} \stackrel{\rightarrow \infty}{\rightarrow \infty}
$$
  
**Fix:** multiply the expression by  $\frac{1/x^3}{1/x^3}$ :

$$
\lim_{x \to \infty} \frac{x-1}{x^3+2} = \lim_{x \to \infty} \left( \frac{x-1}{x^3+2} \right) \left( \frac{1/x^3}{1/x^3} \right)
$$

$$
\text{Ex 2} \lim_{x \to \infty} \frac{3x^2 - 2x + 1}{4x^2 - 1} \underset{\to \infty}{\to \infty}
$$

$$
\text{Ex 3 } \lim_{x \to \infty} \frac{x^4 - x^2 + 2}{x^3 + 3} \underset{\to \infty}{\to \infty}
$$

Ex 1 
$$
\lim_{x \to \infty} \frac{x-1}{x^3+2} \to \infty
$$
  
**Fix:** multiply the expression by  $\frac{1/x^3}{1/x^3}$ :

$$
\lim_{x \to \infty} \frac{x-1}{x^3+2} = \lim_{x \to \infty} \left(\frac{x-1}{x^3+2}\right) \left(\frac{1/x^3}{1/x^3}\right) = \lim_{x \to \infty} \frac{\frac{1}{x^2} - \frac{1}{x^3}}{1 + \frac{2}{x^3}}
$$

$$
\text{Ex 2 } \lim_{x \to \infty} \frac{3x^2 - 2x + 1}{4x^2 - 1} \underset{\to \infty}{\to \infty}
$$

$$
\text{Ex 3 } \lim_{x \to \infty} \frac{x^4 - x^2 + 2}{x^3 + 3} \underset{\to \infty}{\to \infty}
$$

Ex 1 
$$
\lim_{x \to \infty} \frac{x-1}{x^3+2} \to \infty
$$
  
**Fix:** multiply the expression by  $\frac{1/x^3}{1/x^3}$ :

$$
\lim_{x \to \infty} \frac{x-1}{x^3+2} = \lim_{x \to \infty} \left(\frac{x-1}{x^3+2}\right) \left(\frac{1/x^3}{1/x^3}\right) = \lim_{x \to \infty} \frac{\frac{1}{x^2} - \frac{1}{x^3}}{1 + \frac{2}{x^3}} = \frac{0-0}{1+0}
$$

$$
\text{Ex 2 } \lim_{x \to \infty} \frac{3x^2 - 2x + 1}{4x^2 - 1} \underset{\to \infty}{\to \infty}
$$

$$
\text{Ex 3 } \lim_{x \to \infty} \frac{x^4 - x^2 + 2}{x^3 + 3} \underset{\to \infty}{\to \infty}
$$

Ex 1 
$$
\lim_{x \to \infty} \frac{x-1}{x^3+2} \stackrel{\rightarrow \infty}{\rightarrow \infty}
$$
  
**Fix:** multiply the expression by  $\frac{1/x^3}{1/x^3}$ :

$$
\lim_{x \to \infty} \frac{x-1}{x^3+2} = \lim_{x \to \infty} \left(\frac{x-1}{x^3+2}\right) \left(\frac{1/x^3}{1/x^3}\right) = \lim_{x \to \infty} \frac{\frac{1}{x^2} - \frac{1}{x^3}}{1 + \frac{2}{x^3}} = \frac{0-0}{1+0} = \boxed{0}
$$

$$
\text{Ex 2} \lim_{x \to \infty} \frac{3x^2 - 2x + 1}{4x^2 - 1} \underset{\to \infty}{\to \infty}
$$

$$
\text{Ex 3 } \lim_{x \to \infty} \frac{x^4 - x^2 + 2}{x^3 + 3} \underset{\to \infty}{\to \infty}
$$

Ex 1 
$$
\lim_{x \to \infty} \frac{x-1}{x^3+2} \stackrel{\rightarrow \infty}{\rightarrow \infty}
$$
  
**Fix:** multiply the expression by  $\frac{1/x^3}{1/x^3}$ :

$$
\lim_{x \to \infty} \frac{x-1}{x^3+2} = \lim_{x \to \infty} \left(\frac{x-1}{x^3+2}\right) \left(\frac{1/x^3}{1/x^3}\right) = \lim_{x \to \infty} \frac{\frac{1}{x^2} - \frac{1}{x^3}}{1 + \frac{2}{x^3}} = \frac{0-0}{1+0} = \boxed{0}
$$

Ex 2 
$$
\lim_{x \to \infty} \frac{3x^2 - 2x + 1}{4x^2 - 1} \to \infty
$$
  
\n**Fix:** multiply the expression by  $\frac{1/x^2}{1/x^2}$   
\nEx 3  $\lim_{x \to \infty} \frac{x^4 - x^2 + 2}{x^3 + 3} \to \infty$   
\n**Fix:** multiply the expression by  $\frac{1/x^3}{1/x^3}$ 

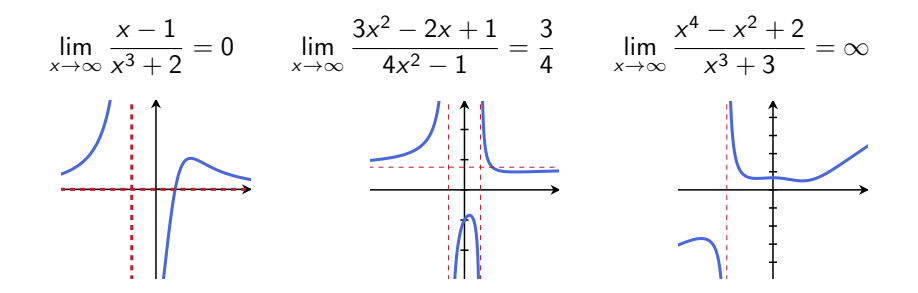

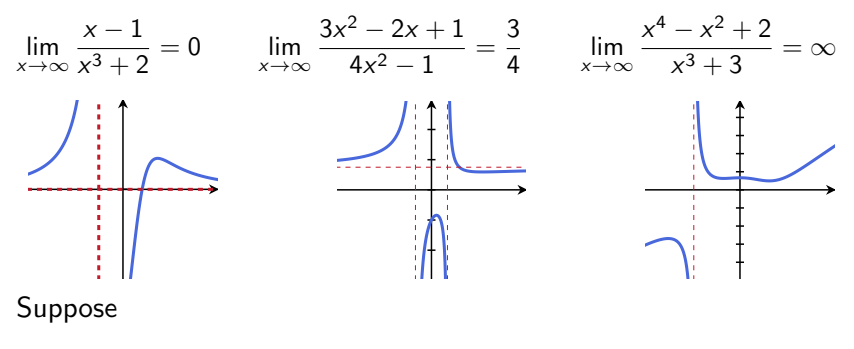

 $P(x) = a_n x^n + \dots + a_1 x + a_0$  and  $Q(x) = b_m x^m + \dots + b_1 x + b_0$ 

are polynomials of degree  $n$  and  $m$  respectively. Then in general,

$$
\lim_{x \to \infty} \frac{P(x)}{Q(x)} = \lim_{x \to \infty} \frac{a_n x^n}{b_m x^m}
$$

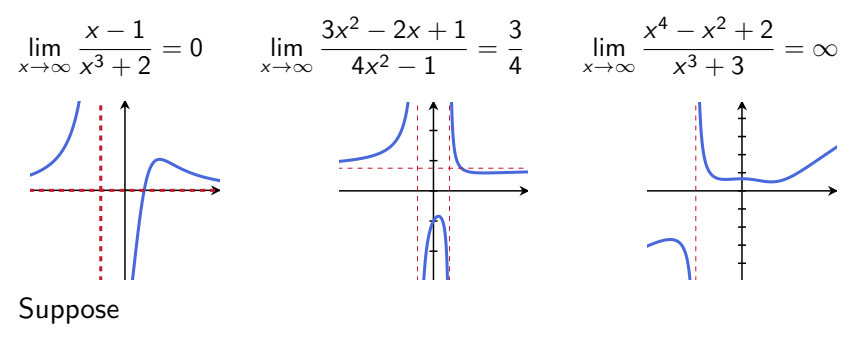

 $P(x) = a_n x^n + \dots + a_1 x + a_0$  and  $Q(x) = b_m x^m + \dots + b_1 x + b_0$ 

are polynomials of degree  $n$  and  $m$  respectively. Then in general,

$$
\lim_{x \to \infty} \frac{P(x)}{Q(x)} = \lim_{x \to \infty} \frac{a_n x^n}{b_m x^m} = \lim_{x \to \infty} \frac{a_n}{b_m} x^{n-m}
$$

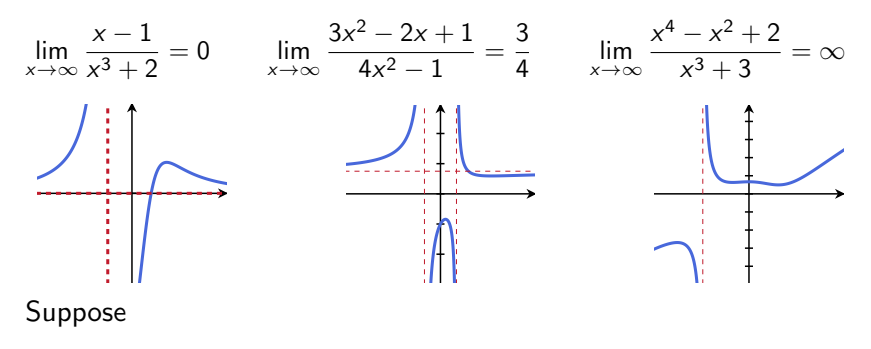

 $P(x) = a_n x^n + \dots + a_1 x + a_0$  and  $Q(x) = b_m x^m + \dots + b_1 x + b_0$ 

are polynomials of degree  $n$  and  $m$  respectively. Then in general,

$$
\lim_{x \to \infty} \frac{P(x)}{Q(x)} = \lim_{x \to \infty} \frac{a_n x^n}{b_m x^m} = \lim_{x \to \infty} \frac{a_n}{b_m} x^{n-m} = \begin{cases} 0 & n < m \\ \frac{a_n}{b_m} & n = m \\ \pm \infty & n < m \end{cases}
$$

### Examples: Other ratios with powers.

#### Example:

lim x→∞  $\frac{x}{\sqrt{2}}$  $3x^2 + 2$ [hint: multiply by  $\frac{1/x}{1/x}$  and remember a √  $b =$ √  $a^2b$ .]

### Examples: Other ratios with powers.

#### Example: lim x→∞  $\frac{x}{\sqrt{2}}$  $3x^2 + 2$ [hint: multiply by  $\frac{1/x}{1/x}$  and remember a √  $b =$ √  $a^2b$ .]

$$
\lim_{x \to \infty} \frac{x}{\sqrt{3x^2 + 2}} = \lim_{x \to \infty} \left( \frac{x}{\sqrt{3x^2 + 2}} \right) \left( \frac{1/x}{1/x} \right)
$$
  
= 
$$
\lim_{x \to \infty} \frac{1}{\frac{1}{x} \sqrt{3x^2 + 2}}
$$
  
= 
$$
\lim_{x \to \infty} \frac{1}{\sqrt{\frac{1}{x^2} (3x^2 + 2)}}
$$
  
= 
$$
\lim_{x \to \infty} \frac{1}{\sqrt{3 + \frac{2}{x^2}}}
$$
  
= 
$$
\frac{1}{\sqrt{3 + 0}} = \boxed{\frac{1}{\sqrt{3}}}
$$